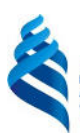

#### МИНИСТЕРСТВО ОБРАЗОВАНИЯ И НАУКИ РОССИЙСКОЙ ФЕДЕРАЦИИ

Федеральное государственное автономное образовательное учреждение высшего образования

#### **«Дальневосточный федеральный университет»**

(ДВФУ)

#### **ИНЖЕНЕРНАЯ ШКОЛА**

«СОГЛАСОВАНО» Руководитель ОП

\_\_\_\_\_\_\_\_\_\_\_\_\_\_\_\_\_\_\_\_ Бугаев В.Г.

(подпись) « 20 » июня 2019 г. « 20 » июня 2019 г.

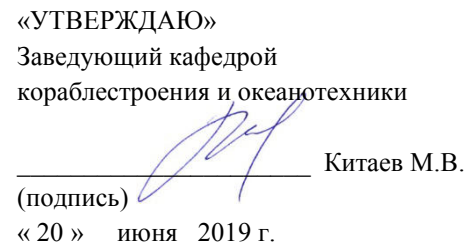

#### **РАБОЧАЯ ПРОГРАММА УЧЕБНОЙ ДИСЦИПЛИНЫ**

**«Численные методы анализа объектов морской техники»**

**Направление 26.04.02 Кораблестроение, океанотехника и системотехника объектов морской инфраструктуры Магистерская программа «Кораблестроение и океанотехника» Форма подготовки очная** 

курс 1 семестр 1 лекции 18 час. практические занятия 36 час. в том числе с использованием МАО лек.18 час. всего часов аудиторной нагрузки 108 час. в том числе с использованием МАО пр. 22 час. самостоятельная работа 36 час. подготовка к экзамену 36 час. экзамен 1 семестр

Рабочая программа составлена в соответствии с требованиями образовательного стандарта, самостоятельно установленного ДВФУ, протокол от 31.03.2016 № 03-16, и введенного в действие приказом ректора ДВФУ от 07.07.2015 № 12-13-1282.

Рабочая программа обсуждена на заседании кафедры Кораблестроения и океанотехники № 11 от «20» июня 2019 г.

Заведующий кафедрой: к.т.н, доцент Китаев М.В.

Составитель: к.т.н., доц. Китаев М.В.

#### **I. Рабочая программа пересмотрена на заседании кафедры**:

Протокол от « $\qquad \qquad$  »  $\qquad \qquad$  20  $\qquad$  г.  $\mathbb{N}_{2}$ 

Заведующий кафедрой \_\_\_\_\_\_\_\_\_\_\_\_\_\_\_\_\_\_\_\_\_\_\_ \_\_\_\_\_\_\_\_\_\_\_\_\_\_\_\_\_\_

(подпись) (И.О. Фамилия)

#### **II. Рабочая программа пересмотрена на заседании кафедры**:

Протокол от «\_\_\_\_\_» \_\_\_\_\_\_\_\_\_\_\_\_\_\_\_\_\_ 20\_\_\_ г. № \_\_\_\_\_\_

Заведующий кафедрой  $\Box$ 

(подпись) (И.О. Фамилия)

# **Аннотация к рабочей программе дисциплины «Численные методы анализа объектов морской техники»**

Дисциплина разработана для студентов, обучающихся по направлению подготовки 26.04.02 «Кораблестроение, океанотехника и системотехника объектов морской инфраструктуры», программа «Кораблестроение, океанотехника» и входит в базовую часть учебного плана (Б1.Б.03).

Общая трудоемкость дисциплины составляет 108 часов (3 зачетных единицы). Учебным планом предусмотрены лекционные занятия (18 часов), практические занятия (36 часов), самостоятельная работа (18 час.) и время на подготовку к экзамену (36 часов). Дисциплина реализуется на 1 курсе в 1 семестре. Форма контроля – экзамен.

Содержательно дисциплина «Численные методы анализа объектов морской техники» знакомит слушателей с системой компьютерной математики (СКМ) MATLAB, численными методами, алгоритмами компьютерной алгебры, методами оптимизации, обработки и визуализации данных, инструментами проектирования графического интерфейса и др.

Для успешного освоения дисциплины «Численные методы анализа объектов морской техники» необходимы следующие входные знания:

− знание численных методов и основ программирования;

− знание базовых принципов работы на ПК;

− знание технического английского языка для работы с Matlab.

Знания, полученные в результате изучения настоящей дисциплины, позволят слушателям использовать численные и средства автоматизации инженерных расчетов при проектировании и объектов морской техники.

Изучение курса необходимо для выполнения дипломного проекта на современном уровне в свете требований научно-технического прогресса, а также для успешной работы на производстве в конструкторскотехнологических, проектных и судоремонтных организациях.

**Цель дисциплины** - повторение, изучение и закрепление знаний, связанных с практическим применением численных методов при решении вычислительных инженерных задач в областях судостроения и судоремонта.

На практических занятиях рассматриваются задачи математического анализа, математического программирования, проектирования судов, динамики и статики корабля и др.

### **Задачи дисциплины:**

− изучение и закрепление практических навыков применения численных методов для решения инженерных задач;

− приобретение навыков работы в современных СКМ;

− закрепление навыков решения судостроительных задач.

Дисциплина ориентирована на формирование практических навыков работы в современных вычислительных системах, предназначенных для автоматизации инженерных расчетов, что необходимо для выполнения выпускной квалификационной работы и научной деятельности.

Для успешного изучения дисциплины у обучающихся должны быть сформированы следующие предварительные компетенции:

- способностью осуществлять поиск, хранение, обработку и анализ информации из различных источников и баз данных, представлять ее в требуемом формате с использованием информационных, компьютерных и сетевых технологий (ОПК-1);

- способностью использовать основные законы естественнонаучных дисциплин профессиональной деятельности, применять методы математического анализа и моделирования, теоретического и экспериментальною исследования (ОПК-3);

Дисциплина формирует следующие компетенции:

- способностью разрабатывать функциональные и структурные схемы морских (речных) технических систем с определением их физических принципов действия, морфологии и установлением технических требований на отдельные подсистемы и элементы (ПК-2);

- готовностью применять методы анализа вариантов, разработки и поиска компромиссных решений (ПК-4);

готовностью использовать современные достижения науки и передовой технологии в научно-исследовательских работах (ПК-19);

- способностью выбирать оптимальный метод и разрабатывать программы экспериментальных исследований, проводить измерения с выбором технических средств, интерпретировать и представлять результаты научных исследований (ПК-20)4

способностью выбирать оптимальный метод и разрабатывать программы экспериментальных исследований, проводить измерения с выбором технических средств, интерпретировать и представлять результаты научных исследований (ПК-21).

Планируемые результаты обучения по данной дисциплине (знания, умения, владения), соотнесенные с планируемыми результатами освоения образовательной программы, характеризуют следующие этапы формирования компетенций:

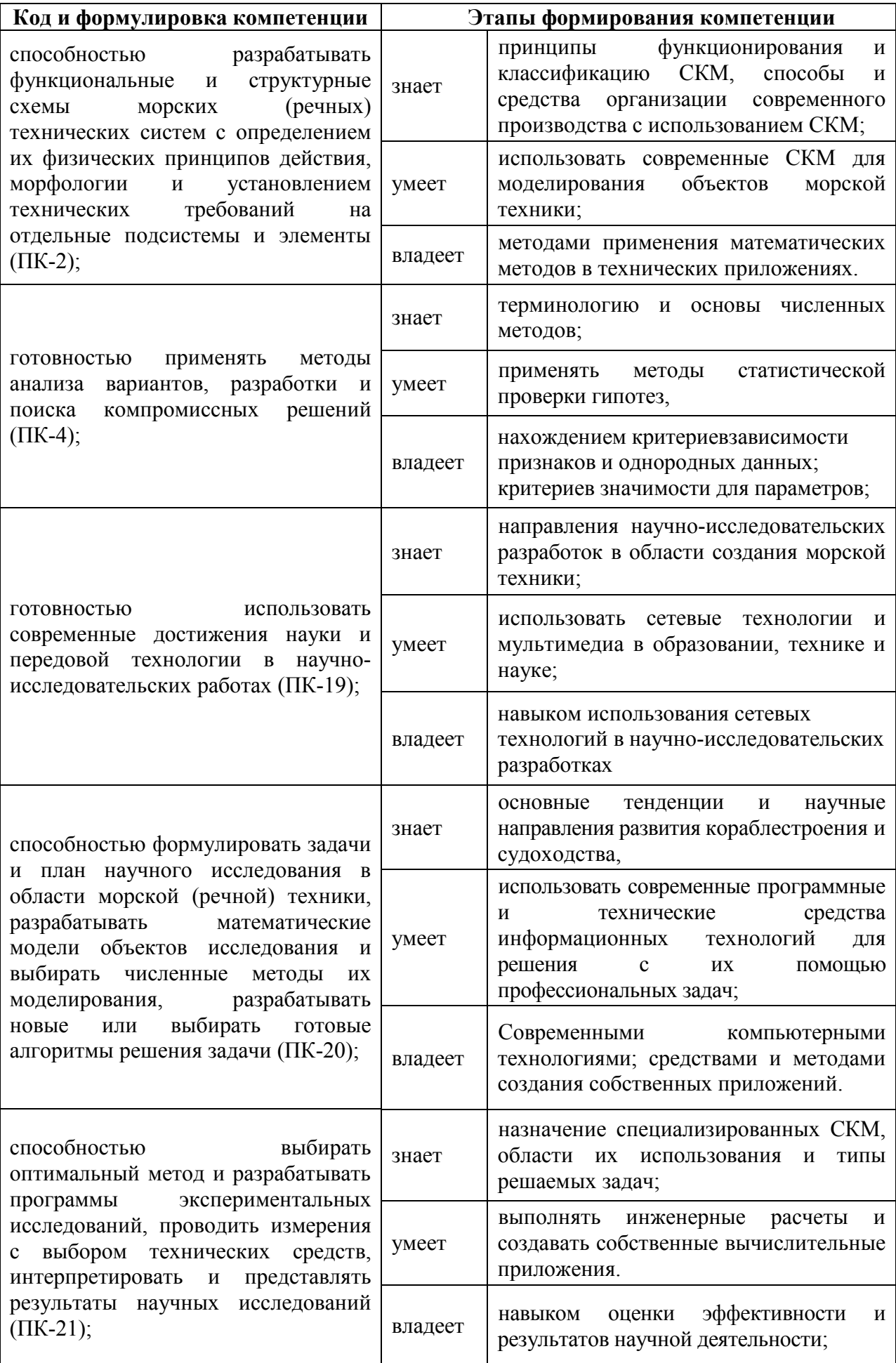

Для формирования вышеуказанных компетенций в рамках дисциплины «Численные методы анализа объектов морской техники» применяются методы активного / интерактивного обучения: лекция-презентация формате MS Power Point, мозговой штурм, видеолекции и обучающие примеры.

При проведении лекционных и практических занятий используется современное мультимедийное оборудование и лицензионные программы. Практические занятия проводятся в режиме реального времени посредством реализации технологии параллельной работы преподавателя и студентов. Дальнейшее освоение программных продуктов и приобретение практических навыков работы в СКМ осуществляется на основе индивидуальных заданий.

# **I.СТРУКТУРА И СОДЕРЖАНИЕ ТЕОРЕТИЧЕСКОЙ ЧАСТИ КУРСА Лекции 18 час.**

### **Тема 1. Основы численных методов (2 час.).**

Введение. Предмет, цель и задачи дисциплины. Основы численных методов. Роль численных методов в инженерной деятельности. Системы компьютерной математики (СКМ). Современные СКМ, назначение и возможности. Введение в Matlab.

### **Тема 2. Основы работы в Matlab (2 час.).**

Вектора, матрицы, массивы, базовые операции Matlab. Опреции с векторами и матрицами. Редактор script файлов. Графика в Matlab.

### **Тема 3. Численные методы в Matlab (2 час.).**

Основы численных методов с использованием Matlab. Toolboxes. Интерполяция, аппроксимация данных. Решение систем уравнений, Интегрирование, дифференцирование. Поиск корней уравнений.

### **Тема 4. Основы программирования в Matlab (2 час.).**

Операторы цикла и условия. Отладка программного кода. Создание гипертекстовых отчетов.

## **Тема 5. Работа с файлами (2 час.).**

Чтение запись информации в текстовые файлы и файлы, с расширением .mat. Операции с текстом. Создание отчетов.

### **Тема 6. Массивы структур и массивы ячеек (2 час.).**

Чтение запись информации массивы структур и массивы ячеек.

## **Тема 7. Оптимизация в Matlab (2 час.).**

Решение задач оптимизации с ограничениями и без них. Линейное и нелинейное программирование.

### **Тема 8. Работа в среде GUI (2 час.).**

Создание приложений пользователя. Разработка интерфейса.

### **Итого: 18 час.**

# **II.СТРУКТУРА И СОДЕРЖАНИЕ ПРАКТИЧЕСКОЙ ЧАСТИ КУРСА**

### **Практические занятия 36 час.**

Материалы практических занятий (ПЗ) представляют собой совокупность практических заданий, способствующих развитию практических навыков работы в современных системах компьютерной математики (СКМ).

Основная цель ПЗ – формирование практических навыков работы в СКМ, усвоение, повторение, систематизация и закрепление теоретического лекционного материала.

Вводная часть ПЗ проводится посредством синхронного выполнения студентами обучающих примеров одновременно с преподавателем, с объяснением всех этапов и особенностей работы в СКМ Matlab.

### **Практическое занятие № 1 (4 час.).**

Настройка рабочей среды. Базовые операции с векторами и матрицами. Графика в Matlab. Поэлементные операции с векторами и матрицами. Файлпрограммы.

### **Практическое занятие № 2 (4 час.).**

Файл-функции. Входные, выходные аргументы файл функций. Вложенные функции. Численное интегрирование и дифференцирование, решение уравнений в Matlab.

## **Практическое занятие № 3 (2 час.).**

Чтение и запись информации в файлы.

### **Практическое занятие № 4 (2 час.).**

Массивы структур, массивы ячеек.

### **Практическое занятие № 5 (2 час.).**

Обработка статистической информации. Реализация МНК в Matlab. Аппроксимация функций. Подготовка данных для расчета водоизмещения судна в 1, 2 приближениях.

## **Практическое занятие № 6 (4 час.).**

Методы оптимизации в Matlab. Условная и безусловная оптимизация. Линейное, нелинейное программирование. Оптимизация характеристик ДРК.

## **Практическое занятие № 7 (2 час.).**

Оценка потери скорости хода судна в условиях ветра и волнения.

## **Практическое занятие № 8 (2 час.).**

Проектировочный расчет гребного винта. Расчет мощности ГД.

**Практическое занятие № 9 (4 час.).** 

Расчет сопротивления воды движению судна. Методы аппроксимации диаграмм.

#### **Практическое занятие № 10 (2 час.).**

Повышение производительности пользовательских приложений. Исполняемые файлы. Расчет водоизмещения судна в 1, 2 приближениях.

#### **Практическое занятие № 11 (4 час.).**

Создание пользовательских приложений.

**Практическое занятие № 12 (4 час.).** 

Модель оптимизации элементов универсального транспортного судна.

#### **Итого 36 час.**

# **III. УЧЕБНО-МЕТОДИЧЕСКОЕ ОБЕСПЕЧЕНИЕ САМОСТОЯТЕЛЬНОЙ РАБОТЫ ОБУЧАЮЩИХСЯ**

Учебно-методическое обеспечение самостоятельной работы обучающихся по дисциплине «Численные методы анализа объектов морской техники» представлено в Приложении 1 и включает в себя:

- план-график выполнения самостоятельной работы по дисциплине, в том числе примерные нормы времени на выполнение по каждому заданию;

- характеристика заданий для самостоятельной работы обучающихся и методические рекомендации по их выполнению;

- требования к представлению и оформлению результатов самостоятельной работы;

- критерии оценки выполнения самостоятельной работы.

| $N_2$<br>$\Pi/\Pi$ | Контролируемые                    | Коды и этапы             |         | Оценочные средства |                           |
|--------------------|-----------------------------------|--------------------------|---------|--------------------|---------------------------|
|                    | разделы / темы                    |                          |         | текущий            | см. вопросы к             |
|                    | дисциплины                        | формирования компетенций |         | контроль           | экзамену                  |
| 1                  | Тема 1. Основы                    | $\Pi K -4$               | знает   | $YO-1$             | см. вопросы к<br>экзамену |
|                    | численных                         |                          | vmeet   | $YO-1$             |                           |
|                    | методов                           |                          | владеет | $YO-1$             |                           |
| $\overline{2}$     | Тема 2. Основы<br>работы в Matlab | $\Pi K - 20$             | знает   | $YO-1$             | см. вопросы к<br>экзамену |
|                    |                                   |                          | умеет   | $YO-1$             |                           |
|                    |                                   |                          | владеет | $YO-1$             |                           |
| 3                  | Тема 3.                           | $\Pi K - 4, 20$          | знает   | $yO-1$             | см. вопросы к<br>экзамену |
|                    | Численные                         |                          | умеет   | $YO-1$             |                           |
|                    | методы в Matlab                   |                          | владеет | $TC-1$             |                           |
| $\overline{4}$     | Тема 4. Основы                    | $\Pi K - 4, 20$          | знает   | $YO-1$             | см. вопросы к<br>экзамену |
|                    | программировани                   |                          | умеет   | $TC-1$             |                           |
|                    | я в Matlab                        |                          | владеет | $\Pi P-9$          |                           |
| 5                  | Тема 5. Работа с                  | $\Pi K - 4, 20$          | знает   | $YO-1$             | см. вопросы к             |

**IV. КОНТРОЛЬ ДОСТИЖЕНИЙ ЦЕЛЕЙ КУРСА** 

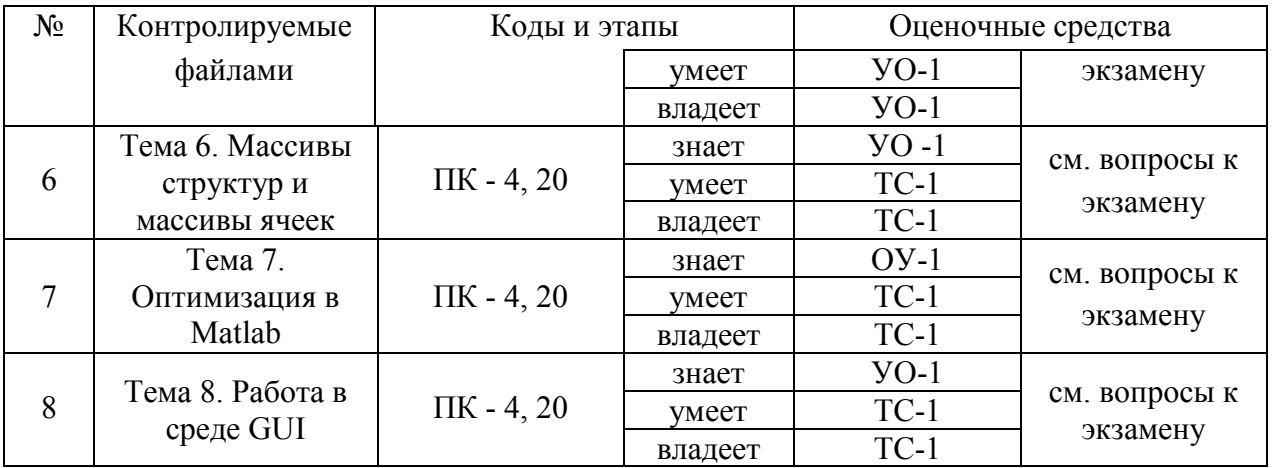

Типовые контрольные задания, методические материалы, определяющие процедуры оценивания знаний, умений и навыков и опыта деятельности, а также критерии и показатели, необходимые для оценки знаний, умений, навыков и характеризующие этапы формирования компетенций в процессе освоения образовательной программы, представлены в Приложении 2. Программные средства обеспечения освоения дисциплины: Matlab, MatCad, Mathematica, MS Excel.

# **V. СПИСОК УЧЕБНОЙ ЛИТЕРАТУРЫ И ИНФОРМАЦИОННО-МЕТОДИЧЕСКОЕ ОБЕСПЕЧЕНИЕ ДИСЦИПЛИНЫ**

## **Основная литература**

1. Абрамкин, Г.П. Численные методы [Электронный ресурс] : учебное пособие / Г.П. Абрамкин. — Электрон. дан. — Барнаул : АлтГПУ, 2016. — 260 с. — Режим доступа: https://e.lanbook.com/book/112165 . — Загл. с экрана.

2. Амос, Г. MATLAB. Теория и практика [Электронный ресурс] / Г. Амос ; пер. с англ. Смоленцев Н. К.. — Электрон. дан. — Москва : ДМК Пресс, 2016. — 416 с. — Режим доступа: https://e.lanbook.com/book/82814 . — Загл. с экрана.

3. Аттетков, А.В. Численные методы решения задач нелинейного программирования [Электронный ресурс] : методические указания / А.В. Аттетков, А.Н. Канатников, Е.В. Пилявская. — Электрон. дан. — Москва : МГТУ им. Н.Э. Баумана, 2016. — 87 с. — Режим доступа: https://e.lanbook.com/book/103589 . — Загл. с экрана.

4. Васильев, А.Н. MATLAB. Самоучитель. Практический подход [Электронный ресурс] : самоучитель / А.Н. Васильев. — Электрон. дан. — Санкт-Петербург : Наука и Техника, 2015. — 448 с. — Режим доступа: https://e.lanbook.com/book/69619 . — Загл. с экрана.

## **Дополнительная литература**

1. Амосов, А.А. Вычислительные методы [Электронный ресурс] : учебное пособие / А.А. Амосов, Ю.А. Дубинский, Н.В. Копченова. — Электрон. дан. — Санкт-Петербург : Лань, 2014. — 672 с. — Режим доступа: https://e.lanbook.com/book/42190 . — Загл. с экрана.

2. Бахвалов, Н.С. Численные методы [Электронный ресурс] : учебное пособие / Н.С. Бахвалов, Н.П. Жидков, Г.М. Кобельков. — Электрон. дан. — Москва : Издательство "Лаборатория знаний", 2015. — 639 с. — Режим доступа: https://e.lanbook.com/book/70767.

3. Квасов, Б.И. Численные методы анализа и линейной алгебры. Использование Matlab и Scilab [Электронный ресурс] : учебное пособие / Б.И. Квасов. — Электрон. дан. — Санкт-Петербург : Лань, 2016. — 328 с. — Режим доступа: https://e.lanbook.com/book/71713 . — Загл. с экрана.

4. Молоков К.А., Славгородская А.В., Китаев М.В. Компьютерные технологии в машиностроении: метод. указания к выполнению практических работ для студентов направлений 150700.68 «Машиностроение», 180100.68 «Кораблестроение, океанотехника и системотехника объектов морской инфраструктуры» [Электронный ресурс] / Дальневосточный федеральный университет, Инженерная школа. – Электрон. дан. – Владивосток: Издательский дом Дальневост. федерал. ун-та, 2013. – 40 с.– Режим доступа: http://old.exponenta.ru/educat/systemat/molokov/index.asp

5. Молоков К.А. Современные компьютерные информационные технологии в машиностроении учеб. пособие [электронный ресурс] / К.А. Молоков, А.А. Гутник, А.Г. Корявец // Владивосток Издательский дом Дальневосточного федерального университета. 2013. – 195 с. Режим доступа: https://elib.dvfu.ru/vital/access/manager/Repository/fefu:1851

## **Перечень ресурсов в сети «Интернет»**

Сайт Exponenta – [Электронный ресурс]. – Режим доступа: www.exponenta.ru свободный. – Загл. с экрана.

Сайт компании Mathworks – [Электронный ресурс]. – Режим доступа: www. mathworks.ru свободный. – Загл. с экрана.

Самоучитель по MatLab [Электронный ресурс]. – Режим доступа: http://lib.qrz.ru/book/export/html/1644

Самоучители по математическим пакетам [Электронный ресурс] .– Режим доступа: http://samoychiteli.ru/catalog8-1.html

Новороссийский Морской Сайт электронная библиотека. Судостроение и судоремонт/ - Режим доступа: https://mga-nvr.ru/sudostroenie-sudoremontproektirovanie/324-sudostroenie-sudoremont.html

## **Перечень информационных технологий и программного обеспечения**

С полным курсом лекций (теоретической частью дисциплины) можно ознакомиться на сайтеwww.bbcluster.dvfu.ru. Задания для самостоятельного выполнения выдаются в соответствие с номером принятого варианта. Чертежи и прочие графические материалы, необходимые для выполнения индивидуальных заданий, расположены на сайте: Вход в систему осуществляется с использованием персонального логина и пароля студента.

# **VI. МЕТОДИЧЕСКИЕ УКАЗАНИЯ ПО ОСВОЕНИЮ ДИСЦИПЛИНЫ**

#### **Пояснения к формам работы:**

1. По мере накопления теоретического материала и его закрепления на практике, лекционные занятия переводятся в форму активного диалога с обучающимися с целью выработки суждений по изучаемой проблеме, что позволяет закрепить пройденный материал и выработать понимание места исследуемой проблемы как в рамках данной дисциплины, так и в рамках общих компетенций магистра.

2. Все практические занятия сформированы на основе диалоговой работы студента и преподавателя.

3. Контрольные опросы проводятся в форме активного диалогаобсуждения на определенные преподавателем темы.

#### **Алгоритм изучения дисциплины.**

Приступая к изучению дисциплины, необходимо в первую очередь ознакомиться содержанием РПУД. Лекции имеют целью дать систематизированные основы научных знаний по основным разделам дисциплины.

При изучении и проработке теоретического материала для обучающихся очной формы обучения необходимо:

- повторить законспектированный на лекционном занятии материал и дополнить его с учетом рекомендованной по данной теме литературы;

- при самостоятельном изучении теоретической темы сделать конспект, используя рекомендованные в РПУД литературные источники.

- при подготовке к текущему контролю использовать материалы РПУД ФОС (Приложение 2).

- при подготовке к промежуточной аттестации, использовать материалы РПУД ФОС (Приложение 2).

Практические занятия проводятся с целью углубления и закрепления знаний, полученных на лекциях и в процессе самостоятельной работы над нормативными документами, учебной и научной литературой.

При подготовке к практическому занятию для обучающихся очной формы обучения необходимо:

- изучить, повторить теоретический материал по заданной теме;

- изучить материалы практического задания по заданной теме, уделяя особое внимание расчетным формулам;

- при выполнении домашних расчетных заданий, изучить, повторить типовые задания, выполняемые в аудитории.

### **Рекомендации по работе с литературой**.

Работа с учебной и научной литературой является главной формой самостоятельной работы и необходима при подготовке к устному опросу, практическим работам, экзамену. Она включает проработку лекционного материала – изучение рекомендованных источников и литературы по тематике лекций. Конспект лекции должен содержать реферативную запись основных вопросов лекции, предложенных преподавателем схем (при их демонстрации), основных источников и литературы по темам, выводы по каждому вопросу. Конспект должен быть выполнен в отдельной тетради по предмету. Он должен быть аккуратным, хорошо читаемым, не содержать не относящуюся к теме информацию или рисунки.

Конспекты научной литературы при самостоятельной подготовке к занятиям должны быть выполнены также аккуратно, содержать ответы на каждый поставленный в теме вопрос, иметь ссылку на источник информации с обязательным указанием автора, названия и года издания используемой научной литературы. Конспект может быть опорным (содержать основные ключевые позиции), но при этом позволяющим дать полный ответ по вопросу, может быть подробным. Объем конспекта определяется студентом.

# **VII. МАТЕРИАЛЬНО-ТЕХНИЧЕСКОЕ ОБЕСПЕЧЕНИЕ ДИСЦИПЛИНЫ**

 Дисциплина «Численные методы анализа объектов морской техники» обеспечена электронным курсом лекций, заданиями для аудиторной, самостоятельной работы студентов. В компьютерном классе имеется 15 рабочих мест, оборудованных современными персональными компьютерами с лицензионным программным обеспечением.

Лекции представлены в виде презентаций, используются обучающие видеофильмы (записи вебинаров компании Mathworks), примеры программ, разработанных для соответствующих разделов курса.

Опросы и задания для организации промежуточного контроля знаний студентов.

Практические занятия, предусматривающие выполнение студентами индивидуальных и групповых заданий с использованием компьютера и стандартного пакета приложений. При проведении практических занятий используется MS Excel, MATLAB.

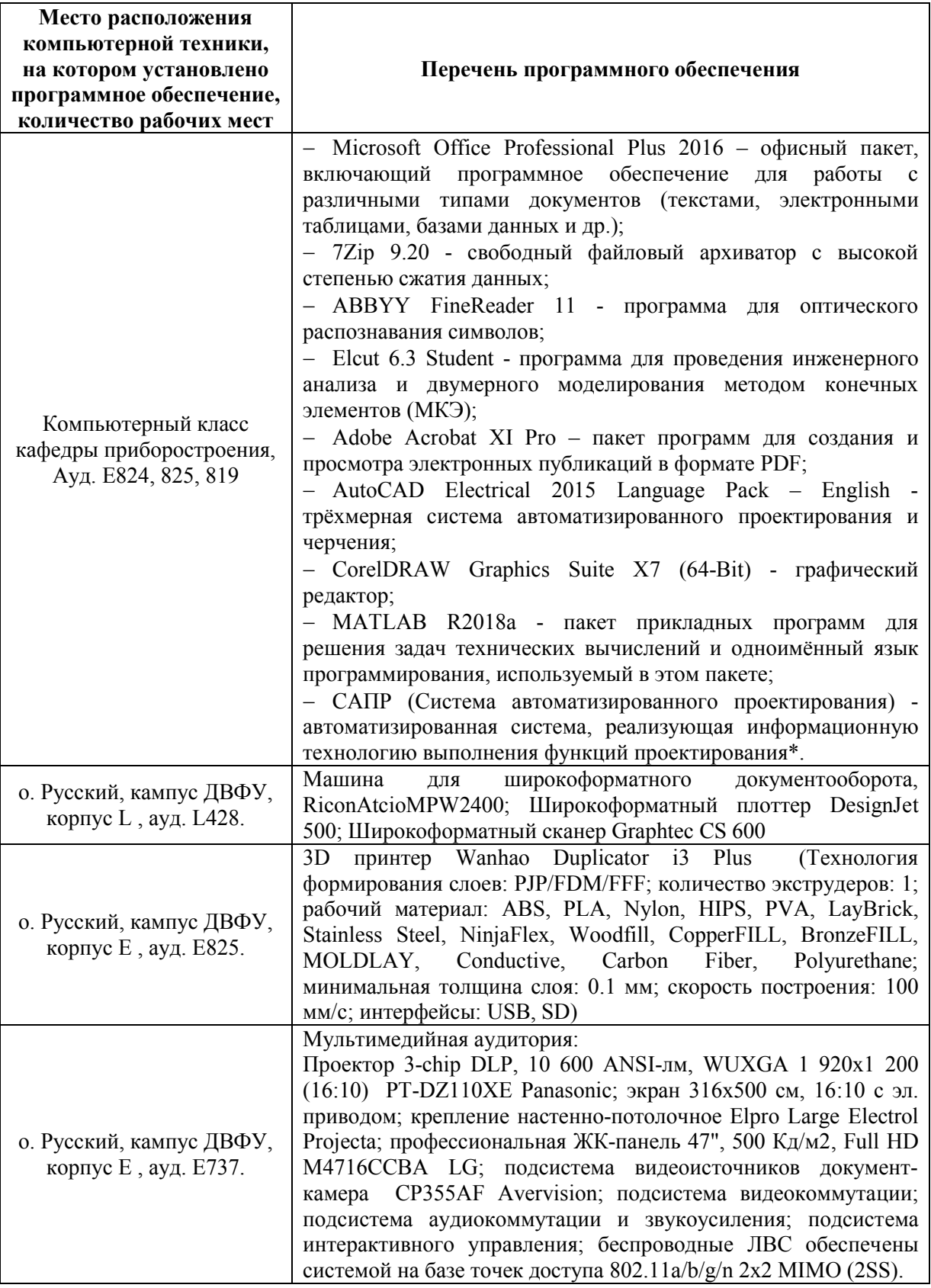

\*При использовании лабораторий ИШ ДВФУ в распоряжении студентов имеется следующее программное обеспечение: CATIA, Solid Works, ANSYS, AutoCAD, Компас 3D, MATLAB, Sea Solution.

Приложение 1

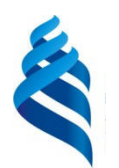

# МИНИСТЕРСТВО ОБРАЗОВАНИЯ И НАУКИ РОССИЙСКОЙ ФЕДЕРАЦИИ Федеральное государственное автономное образовательное учреждение высшего образования

### **«Дальневосточный федеральный университет»**

(ДВФУ)

### **ИНЖЕНЕРНАЯ ШКОЛА**

# **УЧЕБНО-МЕТОДИЧЕСКОЕ ОБЕСПЕЧЕНИЕ САМОСТОЯТЕЛЬНОЙ РАБОТЫ ОБУЧАЮЩИХСЯ**

**по дисциплине** 

**«Численные методы анализа объектов морской техники» Направление 26.04.02 Кораблестроение, океанотехника и системотехника объектов морской инфраструктуры Магистерская программа «Кораблестроение и океанотехника» Форма подготовки очная** 

> г. Владивосток 2019

### **Рекомендации по самостоятельной работе студентов**

Самостоятельная работа студентов организуется посредством самостоятельного изучения вопросов теоретического курса и лекционного материала. Самостоятельное выполнение практических заданий осуществляется в домашних условиях, либо в специализированных аудиториях кафедры во время свободное от учебных занятий.

Для теоретической подготовки рекомендуется использовать литературу, указанную в РУПД и Интернет ресурсы.

Контроль СРС осуществляется посредством устного и письменного опросов и результатам выполнения практических заданий.

При выполнении практических заданий в домашних условиях студенты должны использовать версию ПО идентичную с той, что установлена в учебном классе, либо осуществлять сохранение в соответствующем формате, в случае использования более новой версии ПО.

Перечень самостоятельной работы студентов и оценочные средства для текущего контроля успеваемости, промежуточной аттестации по итогам освоения дисциплины приведены в таблице 1.

Таблица 1.

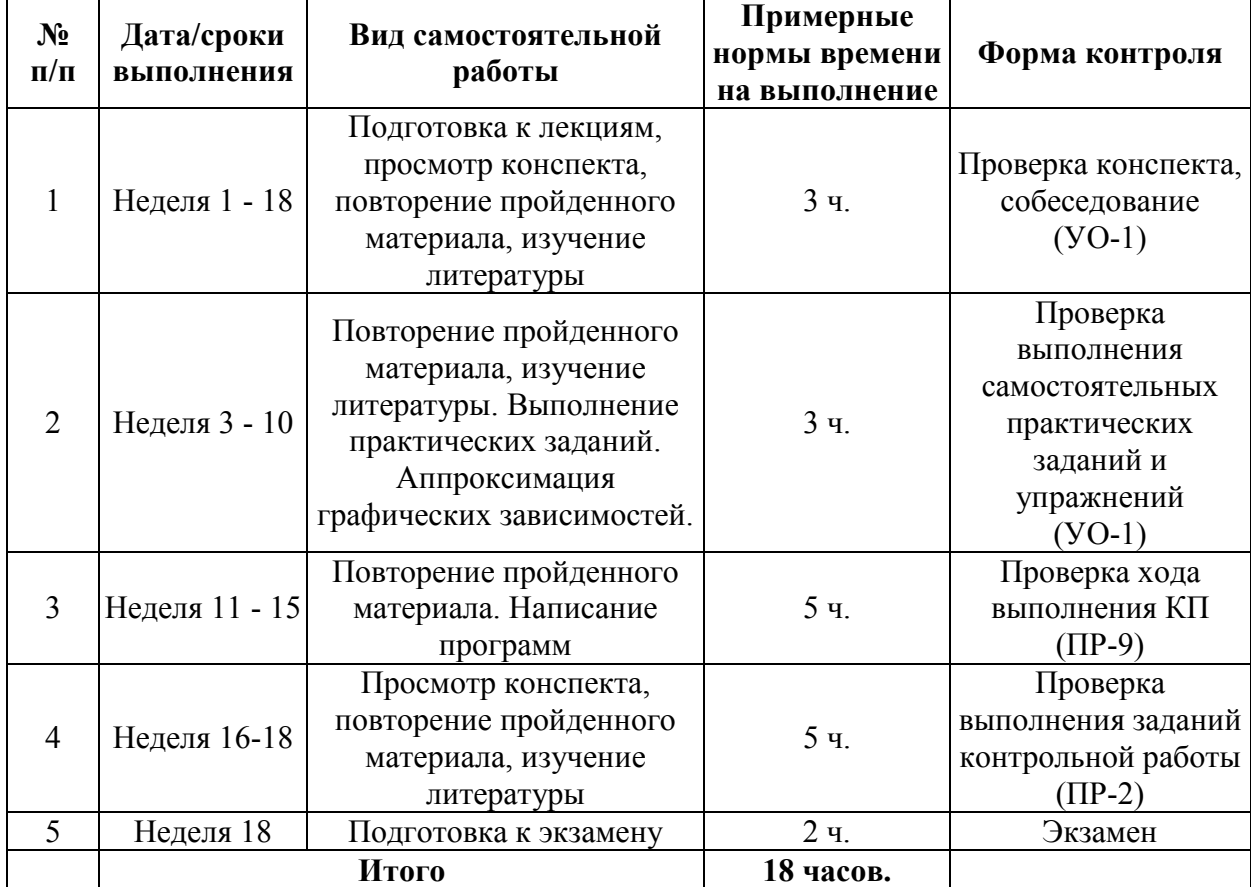

#### **План-график выполнения самостоятельной работы по дисциплине**

# **Характеристика заданий для самостоятельной работы обучающихся и методические рекомендации по их выполнению**

*Подготовка к лекциям*. В процессе работы с учебной и научной литературой обучающийся может:

- делать записи по ходу чтения в виде простого или развернутого плана (создавать перечень основных вопросов, рассмотренных в источнике);

- фиксировать тезисы (цитирование наиболее важных мест статьи или монографии, короткое изложение основных мыслей автора);

- готовить аннотации (краткое обобщение основных вопросов работы);

- создавать краткие конспекты (по рассматриваемому вопросу).

Работу с литературой следует начинать с анализа РПУД, в которой перечислены основная и дополнительная литература, издания необходимые для изучения дисциплины и работы на практических занятиях.

Выбрав нужный источник, следует найти интересующий раздел по оглавлению или алфавитному указателю, а также одноименный раздел конспекта лекций, ученика и ли или учебного пособия. В случае возникших затруднений в понимании учебного материала следует обратиться к другим источникам, где изложение может оказаться более доступным. Необходимо отметить, что работа с литературой не только полезна как средство более глубокого изучения любой дисциплины, но и является неотъемлемой частью профессиональной деятельности будущего выпускника.

*Подготовка к практическим и контрольным работам*.

Задания, выполняемые в практических и контрольной работах основываются на знаниях, полученных обучающимся при изучении теоретического курса, включающего лекции, конспекты рекомендованной литературы. При подготовке необходимо найти соответствующий теме практического задания раздел, выписать необходимые формулы и пояснения к ним, изучить условия и особенности применения.

Практические задания для самостоятельного решения необходимо принимать из методических указаний согласно индивидуальному варианту:

Молоков К.А., Славгородская А.В., Китаев М.В. Компьютерные технологии в машиностроении: метод. указания к выполнению практических работ для студентов направлений 150700.68 «Машиностроение», 180100.68 «Кораблестроение, океанотехника и системотехника объектов морской инфраструктуры» [Электронный ресурс] / Дальневосточный федеральный университет, Инженерная школа. – Электрон. дан. – Владивосток: Издательский дом Дальневост. федерал. ун-та, 2013. – 40 с.– Режим доступа: http://old.exponenta.ru/educat/systemat/molokov/index.asp

## **Требования к представлению и оформлению результатов самостоятельной работы**

Оформление результатов самостоятельной работы зависит от вида выполняемой обучающимся работы. При подготовке к лекциям основным отчетным документом является конспект лекций и дополнительной литературы. Конспекты литературы должны быть выполнены аккуратно, содержать ответы на поставленные вопросы, иметь ссылку на источник информации с указанием автора, названия и года издания используемой научной литературы. При подготовке к практическим занятиям конспект должен содержать необходимые формулы и условия их применения.

Практические задания работы оформляются в виде отдельных .m фаqлов (в случае защиты работы в виде презентаций и или пояснительной записки). Каждое задание должно содержать условие, исходные данные, используемые формулы, расчетные строки программного кода и результаты. Практические задания представляются для проверки преподавателю. При наличии ошибок, отмеченных преподавателем, обучающимся выполняется работа над ошибками. Исправленная работа вновь сдается на проверку.

### **Критерии оценки выполнения самостоятельной работы**

− 100-86 баллов - если обучающийся показывает глубокое и систематическое знание всего программного материала и структуры конкретного вопроса, а также основного содержания и новаций лекционного курса по сравнению с учебной литературой. Обучающийся демонстрирует свободное владение концептуально-понятийным аппаратом, научным языком и терминологией соответствующей научной области. Знание основной литературы и знакомство с дополнительно рекомендованной литературой. Логически корректное и убедительное изложение ответа.

− 85-76 - баллов - знание узловых проблем программы и основного содержания лекционного курса; умение пользоваться концептуальнопонятийным аппаратом в процессе анализа основных проблем в рамках данной темы; знание важнейших работ из списка рекомендованной литературы. В целом логически корректное, но не всегда точное и аргументированное изложение ответа.

− 75-61 - балл – фрагментарные, поверхностные знания важнейших разделов программы и содержания лекционного курса; затруднения с использованием научно-понятийного аппарата и терминологии учебной дисциплины; неполное знакомство с рекомендованной литературой; частичные затруднения с выполнением предусмотренных программой заданий; стремление логично и последовательно изложить ответ.

− 60-50 баллов – незнание, либо отрывочное представление о данной проблеме в рамках учебно-программного материала; неумение использовать понятийный аппарат; отсутствие логической связи в ответе.

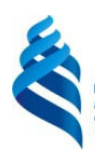

#### МИНИСТЕРСТВО ОБРАЗОВАНИЯ И НАУКИ РОССИЙСКОЙ ФЕДЕРАЦИИ Федеральное государственное автономное образовательное учреждение высшего образования

**«Дальневосточный федеральный университет»** 

(ДВФУ)

### **ИНЖЕНЕРНАЯ ШКОЛА**

# **ФОНД ОЦЕНОЧНЫХ СРЕДСТВ**

# **«Численные методы анализа объектов морской техники» Направление 26.04.02 Кораблестроение, океанотехника и системотехника объектов морской инфраструктуры Магистерская программа «Кораблестроение и океанотехника» Форма подготовки очная**

**Владивосток 2019**

### **Паспорт фонда оценочных средств по дисциплине «Численные методы анализа объектов морской техники»**

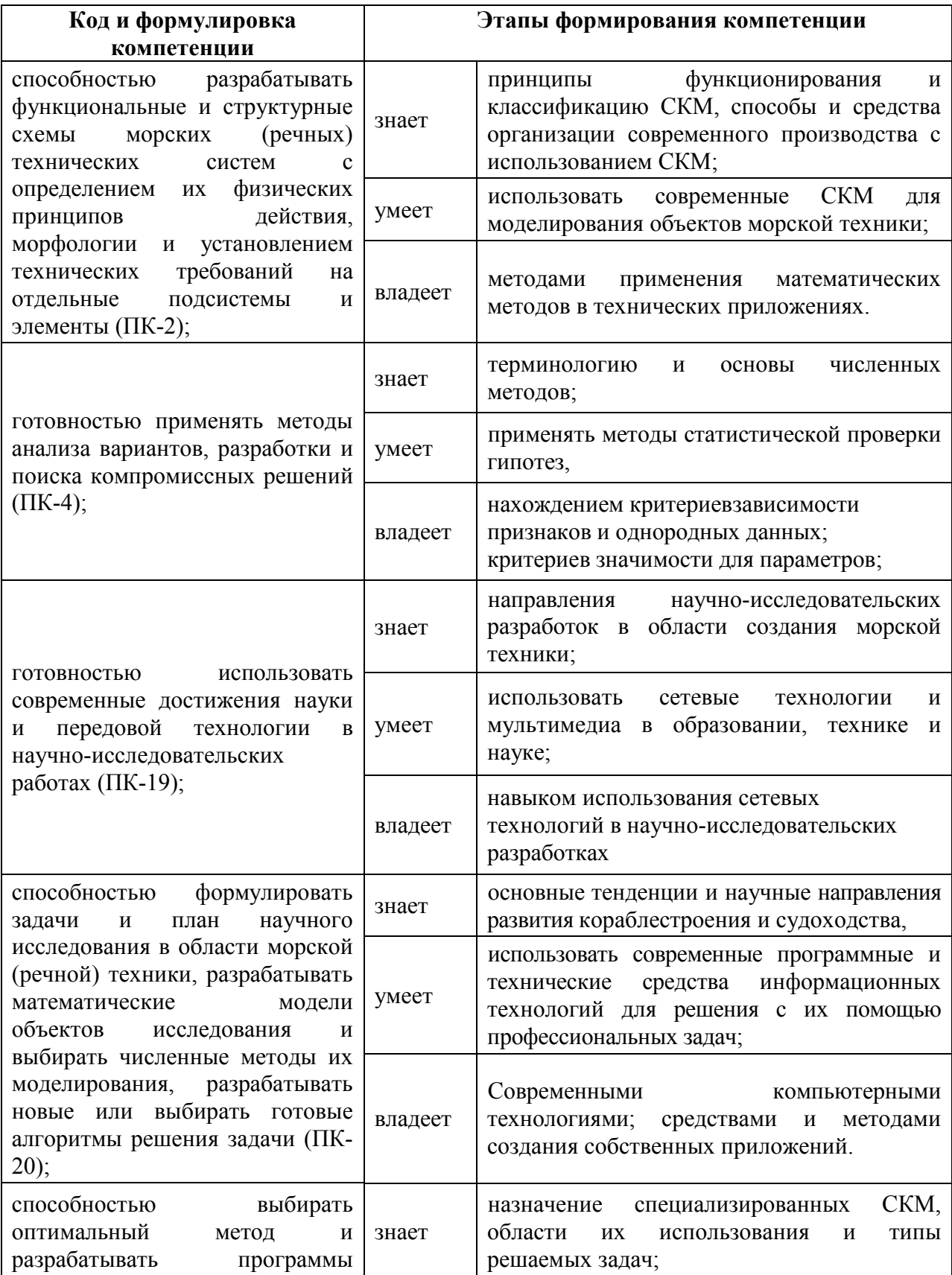

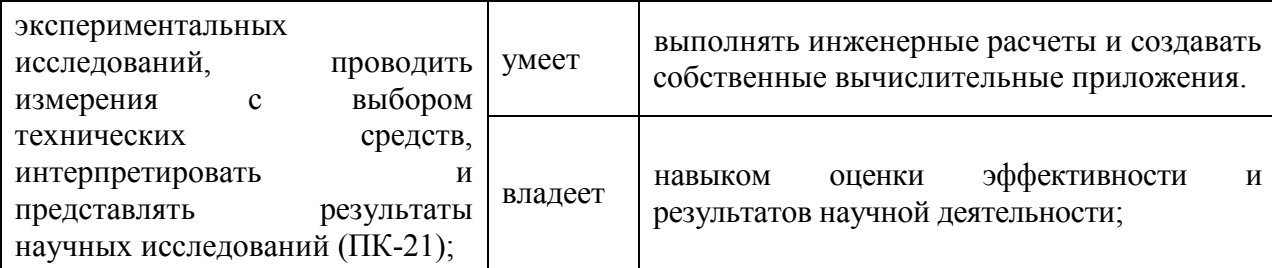

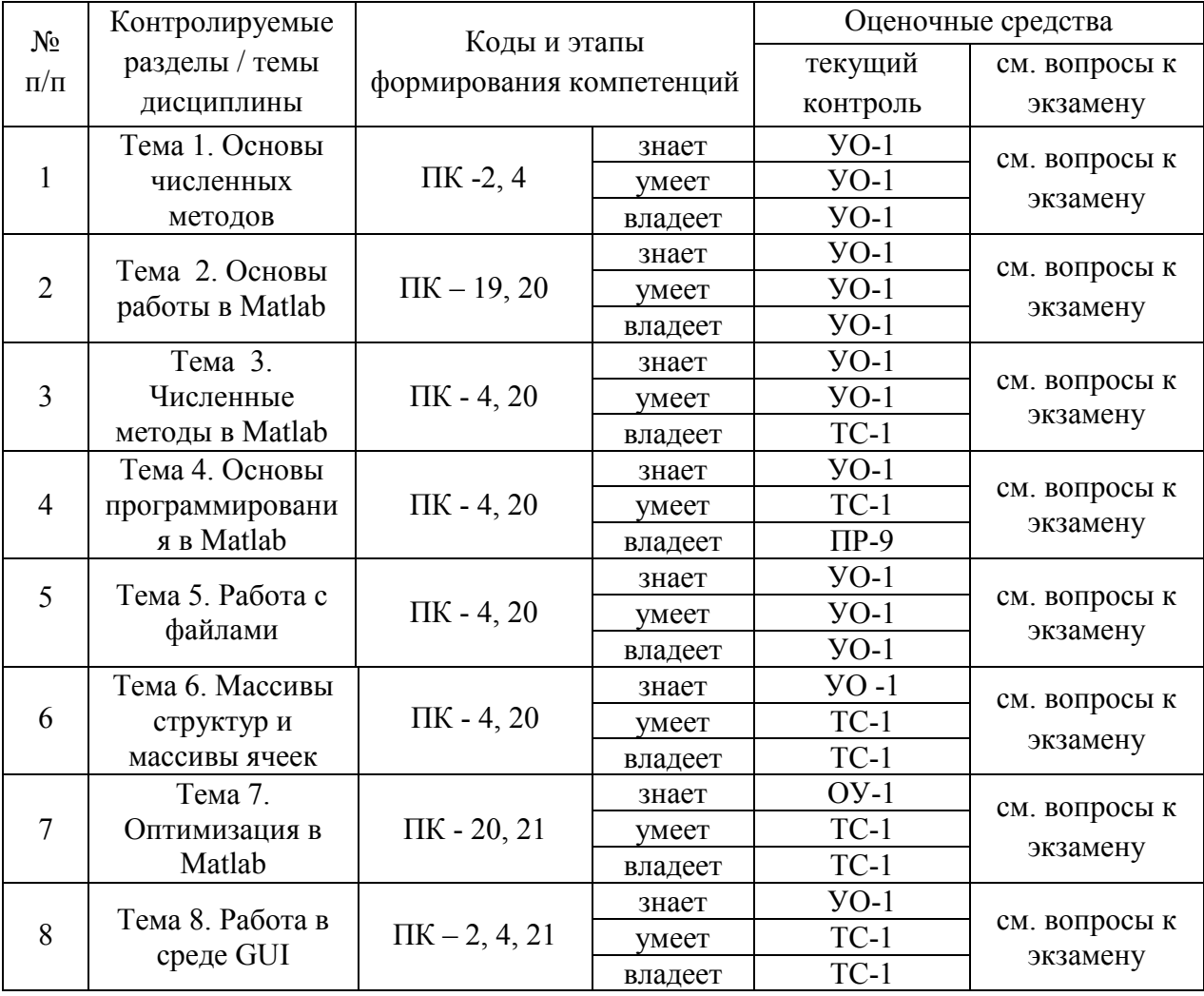

#### **Этапы формирования компетенций**

\*ТС-1 - Подразумевает работу студентов на ПК и выполнение индивидуальных практических заданий. Индивидуальные практические задания формируются и выдаются преподавателем исходя из темы диссертационного исследования, с учетом необходимости и целесообразности создания тех или иных моделей и выполнения расчетов средствами СКМ.

## **Критерии оценки ответов на экзамене:**

- 100-86 баллов выставляется студенту, если студент выразил своё мнение по сформулированной проблеме, аргументировал его, точно определив ее содержание и составляющие. Приведены данные отечественной и зарубежной литературы, статистические сведения, информация

нормативно-правового характера. Студент знает и владеет навыком самостоятельной исследовательской работы по теме исследования; методами и приемами анализа теоретических и/или практических аспектов изучаемой области. Фактических ошибок, связанных с пониманием проблемы, нет; графически работа оформлена правильно

- 85-76 - баллов - работа характеризуется смысловой цельностью, связностью и последовательностью изложения; допущено не более 1 ошибки при объяснении смысла или содержания проблемы. Для аргументации приводятся данные отечественных и зарубежных авторов. Продемонстрированы исследовательские умения и навыки. Фактических ошибок, связанных с пониманием проблемы, нет. Допущены одна-две ошибки в оформлении работы

- 75-61 балл – студент проводит достаточно самостоятельный анализ основных этапов и смысловых составляющих проблемы; понимает базовые основы и теоретическое обоснование выбранной темы. Привлечены основные источники по рассматриваемой теме. Допущено не более 2 ошибок в смысле или содержании проблемы, оформлении работы

- 60-50 баллов - если работа представляет собой пересказанный или полностью переписанный исходный текст без каких бы то ни было комментариев, анализа. Не раскрыта структура и теоретическая составляющая темы. Допущено три или более трех ошибок в смысловом содержании раскрываемой проблемы, в оформлении работы.

### **Критерии оценки выполнения практических заданий:**

- 100-86 баллов - если ответ показывает глубокое и систематическое знание всего программного материала и структуры конкретного вопроса, а также основного содержания и новаций лекционного курса по сравнению с учебной литературой. Студент демонстрирует отчетливое и свободное владение концептуально- понятийным аппаратом, научным языком и терминологией соответствующей научной области. Знание основной литературы и знакомство с дополнительно рекомендованной литературой. Логически корректное и убедительное изложение ответа.

- 85-76 - баллов - знание узловых проблем программы и основного содержания лекционного курса; умение пользоваться концептуальнопонятийным аппаратом в процессе анализа основных проблем в рамках данной темы; знание важнейших работ из списка рекомендованной литературы. В целом логически корректное, но не всегда точное и аргументированное изложение ответа.

- 75-61 - балл – фрагментарные, поверхностные знания важнейших разделов программы и содержания лекционного курса; затруднения с использованием научно-понятийного аппарата и терминологии учебной дисциплины; неполное знакомство с рекомендованной литературой; частичные затруднения с выполнением предусмотренных программой заданий; стремление логически определенно и последовательно изложить ответ.

- 60-50 баллов – незнание, либо отрывочное представление о данной проблеме в рамках учебно-программного материала; неумение использовать понятийный аппарат; отсутствие логической связи в ответе.

## **Методические рекомендации, определяющих процедуры оценивания результатов освоения дисциплины**

**Текущая аттестация студентов**. Текущая аттестация студентов по дисциплине проводится в соответствии с локальными нормативными актами ДВФУ и является обязательной.

Текущая аттестация по дисциплине проводится в форме контрольных мероприятий (защиты практической/контрольной работы) по оцениванию фактических результатов обучения студентов и осуществляется ведущим преподавателем.

Объектами оценивания выступают:

учебная дисциплина (активность на занятиях, своевременность выполнения различных видов заданий, посещаемость всех видов занятий по аттестуемой дисциплине);

степень усвоения теоретических знаний;

уровень овладения практическими умениями и навыками по всем видам учебной работы;

результаты самостоятельной работы.

Процедура оценивания по объекту «учебная дисциплина» предполагает ведение табеля посещаемости лекционных и практических занятий, выполнение практических заданий в указанные преподавателем сроки.

Процедура оценивания по объекту «степень усвоения теоретических знаний» предполагает проведение собеседований с обучающимися в начале лекции и практического занятия. В соответствии с критериями оценки устного сообщения ведется текущий контроль знаний.

Процедура оценивания по объекту «уровень овладения практическими умениями и навыками» предполагает выполнение и защиту обучающимися практических заданий, которые оцениваются по приведенным выше критериям оценки выполнения практических заданий.

Процедура оценивания по объекту «результаты самостоятельной работы» выполняется в соответствии с методическими указаниями и критериями оценки самостоятельной работы (Приложение 1).

### **Промежуточная аттестация студентов**.

Промежуточная аттестация студентов по дисциплине проводится в соответствии с локальными нормативными актами ДВФУ и является обязательной и проводится в виде устного опроса с использованием оценочных вопросов из экзаменационных билетов.

# **Критерии выставления оценки студенту на экзамене по дисциплине «Численные методы анализа объектов морской техники»**

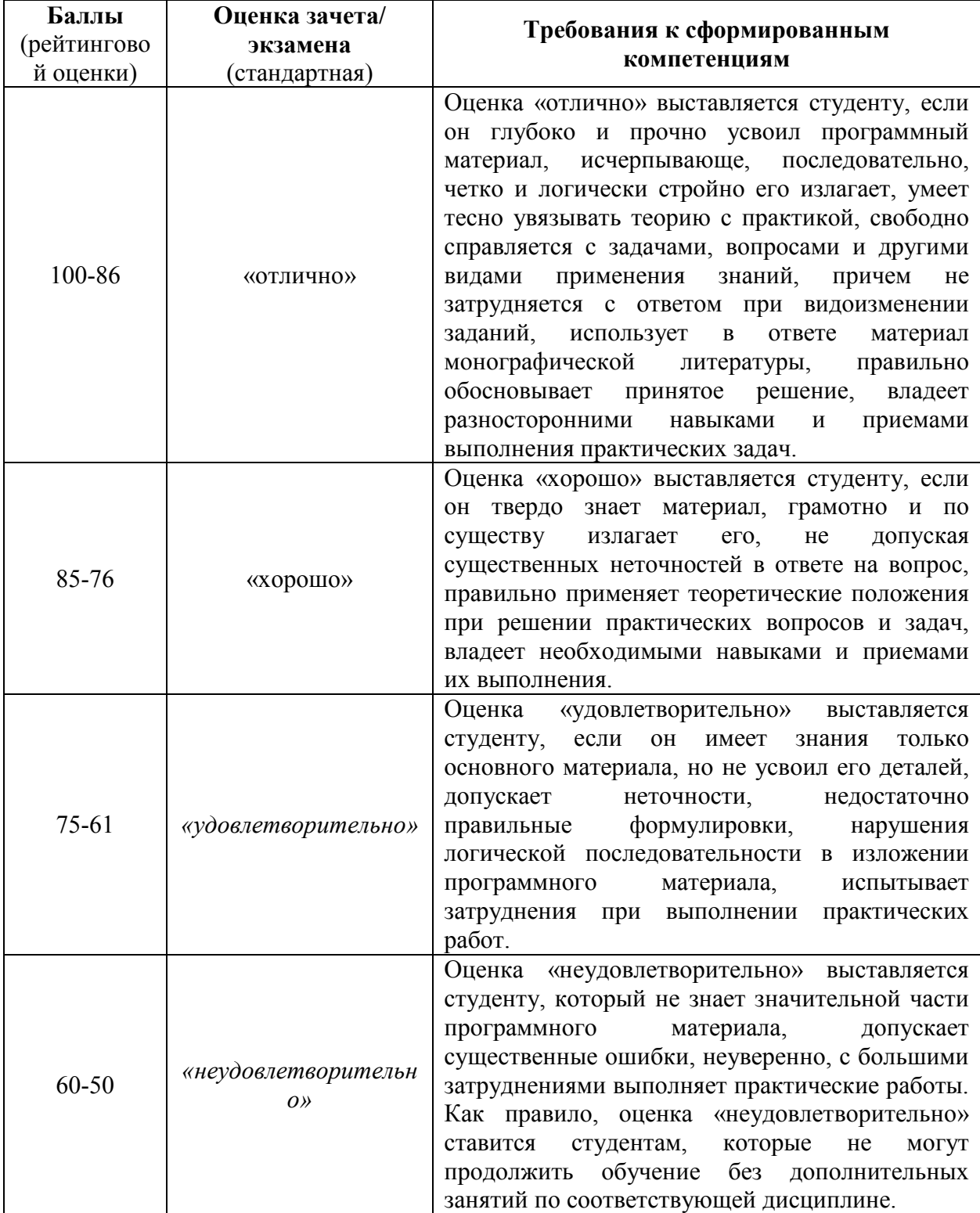

## **Вопросы к экзамену**

1. Типы данных MATLAB.

2. Назначение и возможности MATLAB.

3. Численные методы и проектирование судов.

4. Численные методы интегрирования.

5. Численные методы дифференцирования.

6. Численные методы оптимизации.

7. Основы разработки пользовательских приложений в MATLAB.

8. Форматы файлов MATLAB.

9. Понятия встроенных, внешних и пользовательских функций.

10. Приоритет функций в MATLAB.

11. Сценарии и функции в MATLAB.

12. Типы вычислений в MATLAB: вещественный с двойной точностью, вещественный с произвольной точностью, рациональный.

13. Функции для создания и манипулирования массивами в MATLAB.

14. Функции для создания матриц стандартного вида.

15. Разреженные матрицы в MATLAB.

16. Создание и визуализации массивов комплексных чисел.

17. Встроенные функции для визуализации векторов и матриц.

18. Встроенные функции для решения уравнений и их систем.

19. Встроенные функции для численного интегрирования.

20. Решение обыкновенных дифференциальных уравнений в MATLAB.

21. Подготовка отчетов средствами Matlab.

22. Иерархия графических объектов в MATLAB.

23. Пользовательские элементы управления в MATLAB.

24. Свойства графических объектов в MATLAB.

25. События, поддерживаемые графическими объектами.

26. Встроенные функции для доступа к графическим объектам.

27. Массивы структур и массивы ячеек.

28. Операторы цикла: условны и безусловные.

29. Пользовательский интерфейс и среда GUI.

30. Структура модели оптимизации ДРК в MАTLAB.

31. Структура модели расчета водоизмещения судна в MАTLAB.

32. Чтение запись информации в текстовые файлы и файлы, с расширением .mat.

33. Связь MАTLAB с Excel.

34. Поиск корней уравнений средствами MALAB.

35. Особенности применения Curve Fitting Toolbox.